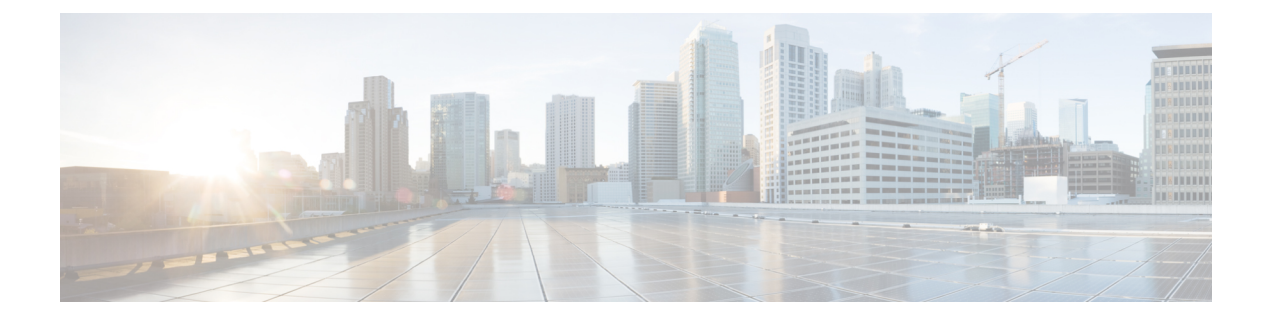

# **SenderBase Network Participation**

この章は、次の項で構成されています。

- SenderBase Network [Participation](#page-0-0) の概要 (1 ページ)
- SenderBase [との統計の共有](#page-0-1) (1 ページ)
- FAQ (2 [ページ\)](#page-1-0)

# <span id="page-0-0"></span>**SenderBase Network Participation** の概要

SenderBaseは、電子メール管理者による送信者の調査、電子メールの正規送信元の識別、およ びスパム送信者のブロックに役立つように設計された、電子メールのレピュテーションサービ スです。

SenderBaseネットワークに参加しているお客様は、使用するすべてのサービスの機能向上のた め、シスコが客様の組織の集約された電子メールトラフィックの統計情報を収集することを許 可します。参加は任意です。シスコは、メッセージ属性の要約データおよび Cisoco アプライ アンスがどのように各種メッセージを処理したかに関する情報のみを収集します。たとえば、 シスコは、メッセージの本文もメッセージの件名も収集しません。個人を特定できる情報や、 組織を特定する情報は、機密情報として扱われます。

# <span id="page-0-1"></span>**SenderBase** との統計の共有

#### 手順

- ステップ **1** [セキュリティサービス(Security Services)] > [SenderBase] に移動します。
- ステップ2 [グローバル設定を編集 (Edit Global Settings) 1をクリックします。
- ステップ **3** ボックスをチェックして、SenderBase InformationServiceとの統計データの共有をイネーブルに します。

このボックスをオンにすると、アプライアンスの機能がグローバルにイネーブルになります。 イネーブルにした場合、(Cisco アンチスパム スキャンがイネーブルになっているかどうかに 関係なく)データの収集およびデータの収集にコンテキスト適応スキャンエンジン(CASE)

が使用されます。また、CLI の **senderbaseconfig** コマンドを使用して同様の設定を行うこ ともできます。

ステップ **4** (任意)プロキシ サーバをイネーブルにして、SenderBase Information Service と統計データを 共有します。

> ルールのアップデートを取得するようにプロキシサーバを定義する場合は、追加で表示される フィールドに、プロキシサーバに接続する際に使用する認証済みのユーザ名、パスフレーズ、 および特定のポートも設定できます。これらの設定を編集する方法については[、アップグレー](b_ESA_Admin_Guide_12_5_chapter35.pdf#nameddest=unique_625) [ドおよびアップデートをダウンロードするためのサーバ設定](b_ESA_Admin_Guide_12_5_chapter35.pdf#nameddest=unique_625)を参照してください。また、CLI の **updateconfig** コマンドを使用して同様の設定を行うこともできます。

## <span id="page-1-0"></span>**FAQ**

シスコは、プライバシーが重要であると認識しており、プライバシーを考慮してサービスを設 計および操作しています。SenderBase NetworkParticipationに登録した場合は、シスコは組織の 電子メールトラフィックに関する集約した統計情報を収集しますが、個人を特定できる情報を 収集したり、使用したりすることはありません。シスコが収集した、ユーザまたは組織を特定 できる可能性のある情報は、すべて極秘として扱われます。

#### なぜ参加する必要があるのですか。

SenderBase Networkに参加していただくことで、IronPortがお客様に役立てるようになります。 スパム、ウイルス、およびディレクトリ獲得攻撃などの、電子メールをベースとした脅威が組 織に影響を及ぼすことを止めるには、IronPort とデータを共有していただくことが重要になり ます。参加が特に重要になる例として、次のような場合があります。

- お客様の組織を特に標的とした電子メール攻撃では、提供したデータがお客様自身を保護 する主要な情報源となります。
- お客様の組織が、最初に新しいグローバルな電子メール攻撃を受けた組織の1つであった 場合、IronPort と共有したデータにより、新しい脅威に対応するスピードが大幅に向上し ます。

### どのようなデータを共有するのですか。

データは、メッセージ属性の要約情報および Cisco アプライアンスがどのように各種メッセー ジを処理したかに関する情報です。メッセージの本文すべてを収集するわけではありません。 繰り返しになりますが、シスコに提供された、ユーザまたは組織を特定できる可能性のある情 報は、すべて極秘として扱われます(後述の[シスコは、共有されたデータがセキュアであるこ](#page-5-0) [とをどのように確認していますか。](#page-5-0) (6 ページ)を参照してください)。

次の表では、「人間にわかりやすい」形式でサンプルのログ エントリを説明しています。

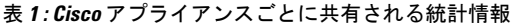

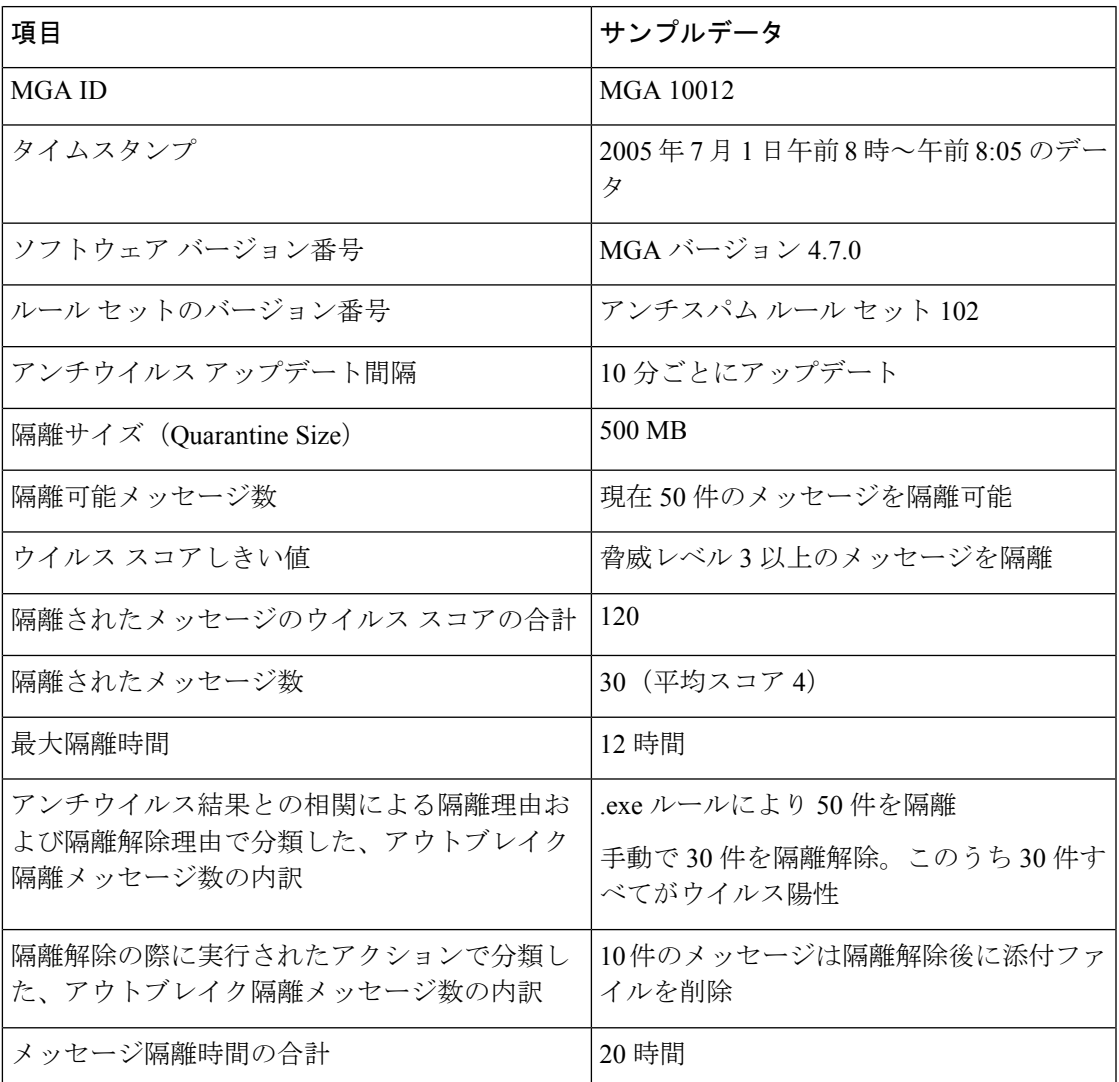

表 **2 :** 送信者 **IP** アドレスごとに共有される統計情報

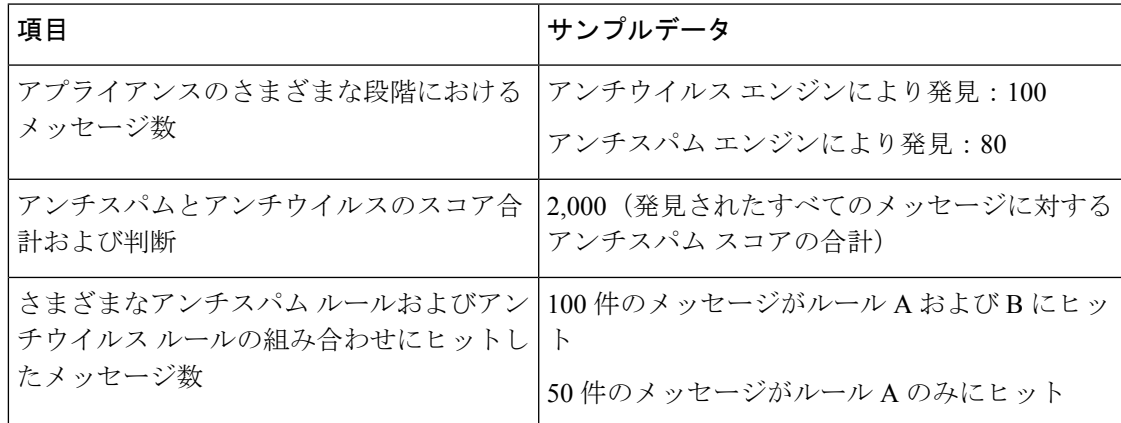

I

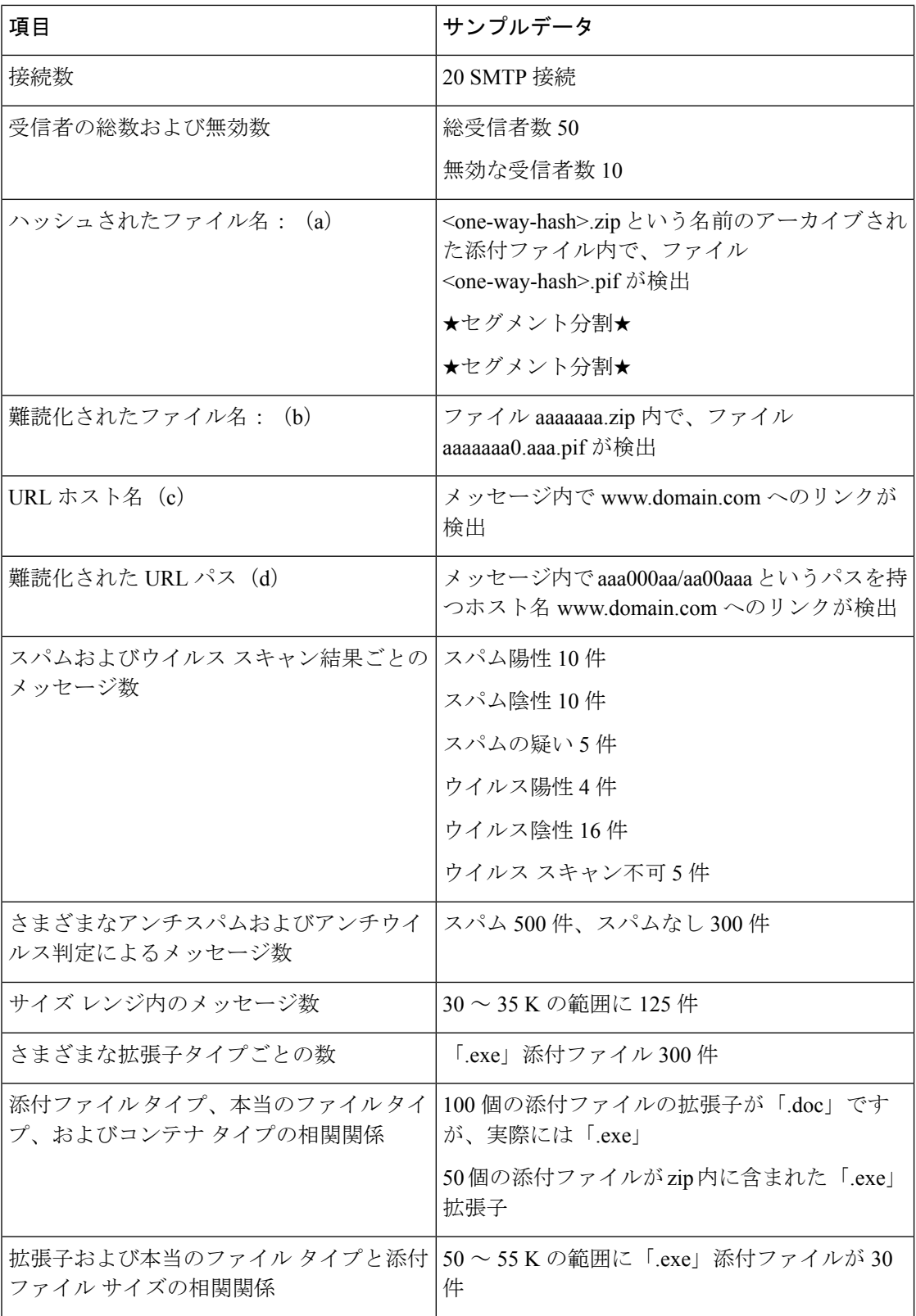

×

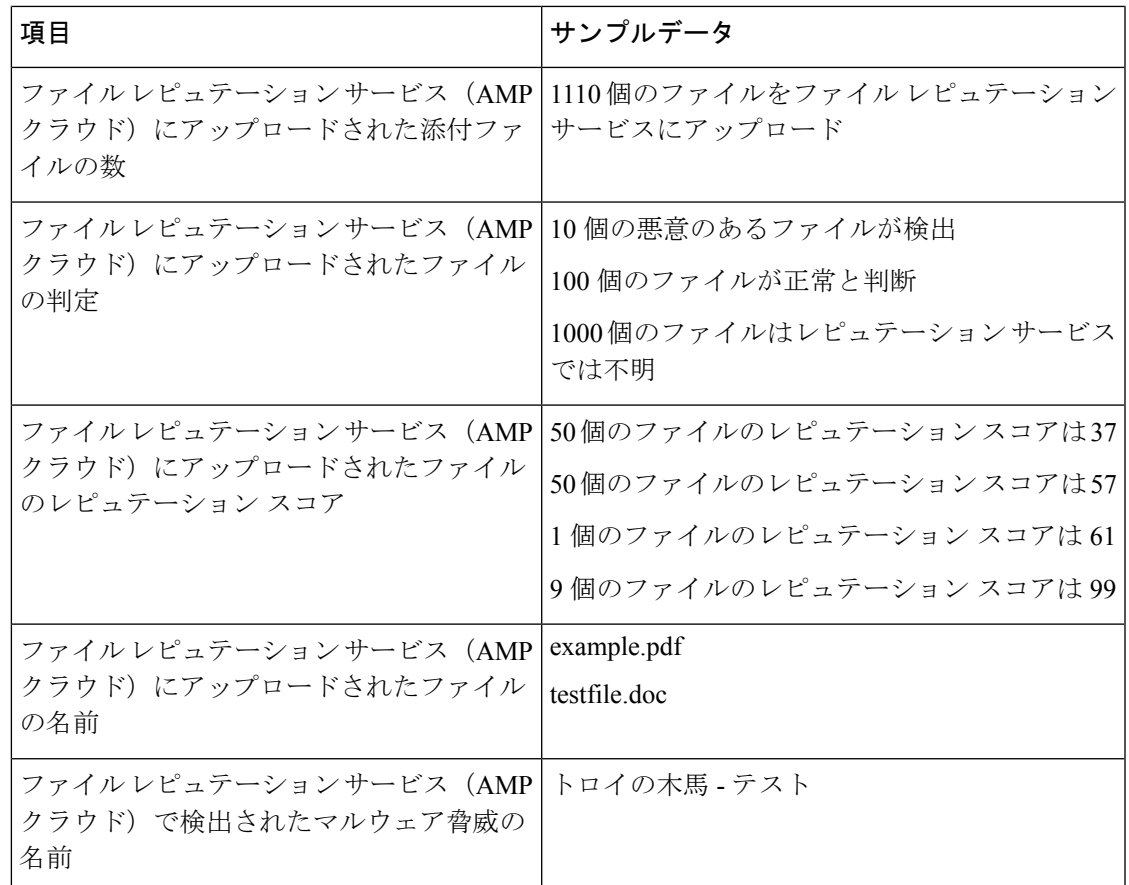

#### 表 **3 :** メッセージごとに共有される統計情報

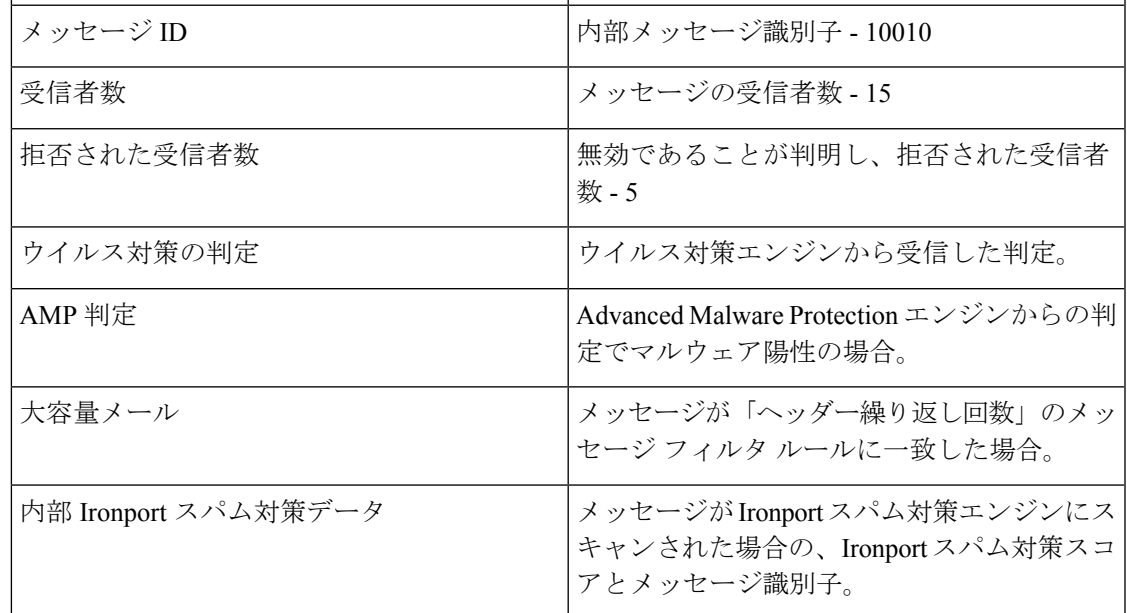

(a)ファイル名は一方向ハッシュ(MD5)でエンコードされます。

(b)ファイル名は難読化された形式で送信されます。この形式では、すべての小文字のASCII 文字 ([a ~ z]) は「a」、すべての大文字の ASCII 文字 ([A ~ Z]) は「A」、すべてのマルチ バイト UTF-8 文字は(その他の文字セットにプライバシーを提供するため)「x」に、すべて の ASCII 数字 ([0 ~ -9]) は「0」に置換され、その他すべてのシングル バイト文字(空白文 字、句読点など)はそのまま保持されます。たとえば、ファイルBritney1.txt.pifはAaaaaaa0.aaa.pif と表示されます。

(c)IPアドレスと同様に、URLホスト名はコンテンツを提供するWebサーバを指定します。 ユーザ名およびパスワードのような、秘密情報は含まれません、

(d)ホスト名に続くURL情報は、ユーザの個人情報が漏えいしないように難読化されていま す。

AsyncOS8.5 for Email 以降、IronPort Anti-Spam 機能または Intelligent Multi-Scan 機能がアクティ ブで、SenderBase NetworkParticipationがイネーブルの場合、AsyncOSは製品の有効性を向上さ せるために次の手順を実行します。

• メッセージの特定のヘッダーの繰り返しに関する情報を収集して、収集した情報を暗号化 し、暗号化した情報をヘッダーとして個々のメッセージに追加します。

お客様はこのように処理されたメッセージを、分析のためにシスコに送信できます。各 メッセージは、専門家チームによってレビューされ、製品の有効性を向上させるために使 用されます。分析のためにシスコにメッセージを送信する手順については、[誤って分類さ](b_ESA_Admin_Guide_12_5_chapter15.pdf#nameddest=unique_664) [れたメッセージのシスコへの報告を](b_ESA_Admin_Guide_12_5_chapter15.pdf#nameddest=unique_664)参照してください。

• 送信者の SBRS に関係なく、スパム対策スキャンのために CASE にメッセージのランダム サンプルを送信します。CASE は、これらのメッセージをスキャンして、その結果を製品 の有効性の向上に利用します。AsyncOSは、アイドル状態の場合のみにこのアクションを 実行します。その結果、このフィードバックメカニズムによるメッセージ処理への大きな 影響はありません。

## <span id="page-5-0"></span>シスコは、共有されたデータがセキュアであることをどのように確認 していますか。

SenderBase Network への参加に同意すると、次のように処理されます。

- Ciscoアプライアンスから送信されたデータは、セキュアなプロトコルHTTPSを使用して Cisco SenderBase Network サーバに送信されます。
- お客様のデータはすべて、シスコで慎重に取り扱われます。このデータは、セキュアな場 所に保存され、データへのアクセスは、企業の電子メールセキュリティ製品およびサービ スの向上またはカスタマーサポートの提供のためにデータにアクセスする必要のあるシス コの従業員および請負業者に限られます。
- データに基づいてレポートまたは統計情報が作成された場合、電子メールの受信者または お客様の企業を特定する情報が、シスコ以外で共有されることはありません。

## データを共有することで **Cisco** アプライアンスのパフォーマンスに影 響はありますか。

シスコは、ほとんどのお客様には若干のパフォーマンス上の影響があると認識しています。 IronPort は、電子メール配信プロセスの一環として、既存のデータを記録します。その後、ア プライアンス上でお客様のデータが集約され、通常5分ごとにSenderBaseサーバに一括送信さ れます。HTTPS を介して転送されるデータの総サイズは、一般的な企業の電子メール トラ フィック帯域幅の 1 % 未満と予想しています。

イネーブルにした場合、(Cisco アンチスパム スキャンがイネーブルになっているかどうかに 関係なく)データの収集およびデータの収集にコンテキスト適応スキャンエンジン(CASE) が使用されます。

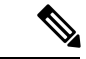

SenderBase Network への参加を選択すると、「本文スキャン」が各メッセージに対して実行さ れます。これは、メッセージに適用されたフィルタなどのアクションにより本文スキャンが起 動されたかどうかに関係なく実行されます。本文スキャンの詳細については[、本文スキャン](b_ESA_Admin_Guide_12_5_chapter9.pdf#nameddest=unique_339) [ルール](b_ESA_Admin_Guide_12_5_chapter9.pdf#nameddest=unique_339)を参照してください。 (注)

その他ご質問がありましたら、シスコ カスタマー サポートまでお問い合わせください[。シス](b_ESA_Admin_Guide_12_5_chapter1.pdf#nameddest=unique_18) コ サポート [コミュニティ](b_ESA_Admin_Guide_12_5_chapter1.pdf#nameddest=unique_18)を参照してください。

### その他の方法でデータを共有できますか。

シスコがより高品質のセキュリティサービスを提供できるようにするために、ご協力をお考え のお客様のために、追加データの提供を可能にするコマンドを用意しています。このより高レ ベルのデータ共有では、メッセージに含まれる添付ファイルの明確なファイル名、ハッシュさ れていないテキスト、および URL のホスト名も提供されます。この機能の詳細について関心 をお持ちの場合は、システム エンジニアまたはシスコ カスタマー サポートにお問い合わせく ださい。

I